## FAUL BÁRBARA CONCEIÇÃO 3º Ano | Turma D | 20181225

## Aula 12 | 18-05-2021

- Revisões dos exercícios a próxima entrega
- Fabrico digital e físico de maquetes 3D
- Preparação de um ficheiro cad para impressão 3D (via 3D Studio Max)
- Texturas para Sketchup
- Dúvidas sobre a importação de ficheiro para início de vídeo da montagem do exercício do pormenor construtivo

## Referências:

http://lpr.fa.ulisboa.pt/index.php/pt/equipamento/9-beethefirst https://architecture.mit.edu/faculty/lawrence-sass http://ddf.mit.edu/ https://en.wikipedia.org/wiki/Larry\_Sass https://www.sketchuptextureclub.com/textures/architecture/concrete/bare/damaged-walls

## **IMAGENS DE PROCESSO:**

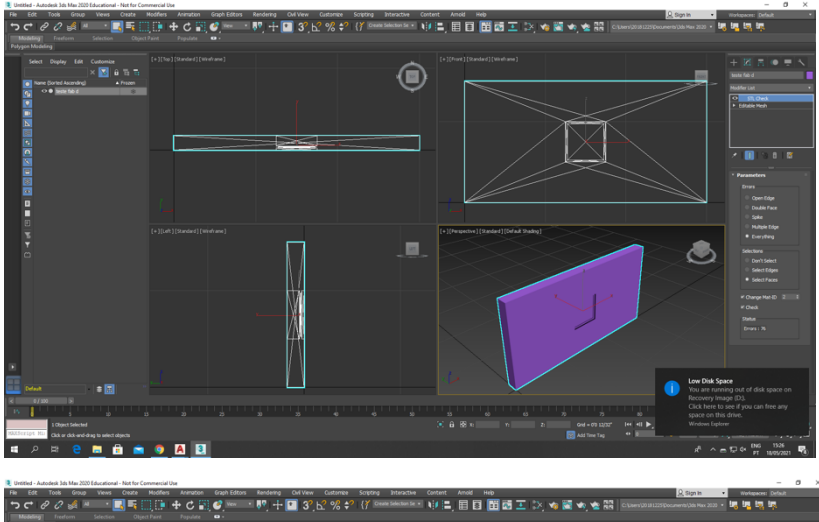

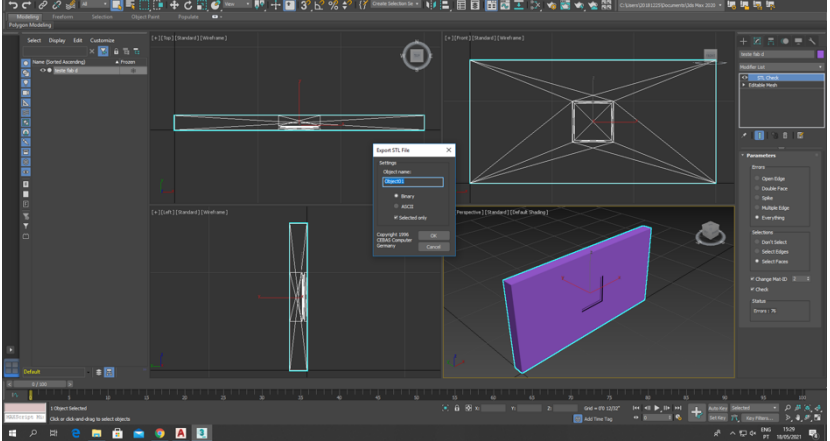